# **Remove (Delete, Strip) Metadata In Multiple Files Software Crack For PC**

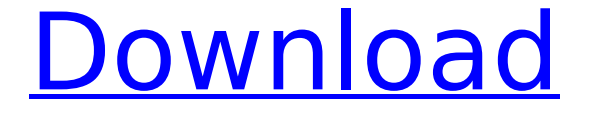

#### **Remove (Delete, Strip) Metadata In Multiple Files Software Crack For Windows**

Whenever you launch a Web Application, you are prompted to enter the login name and password. You can do this, in case you are already logged in. If you have forgotten your credentials, you can enter a temporary one. You have the option to connect to the database by the means of the login credentials you have stored. The login database is created when you launch the application. It is a simple text file that is plain text. It is implemented in such a way that the database requires a specific password in order to allow access to login. You can install the database locally to use it within the application. If this is your first time, you are asked to enter the database creation options. You can specify a name to be assigned to the database and the location on the hard drive, where the database will be created. The database must be created in a specific location. This means that it can not be stored in the root of the hard drive. You have the options to either use an existing database or to create one. You are not allowed to move the database file after you create it. The database is stored locally, in the root of the drive. You can change the database location by using the instructions provided in the help menu. When you click on the login database, the first screen is the login database home. This is where you need to enter the database name and the password. It is best to choose a database that is less descriptive. You do not want to inadvertently use the same database for different applications. Although it may be tempting, you do not want to store your logins in the clear. It is a simple text file and it is easily recoverable. You should store your login details in some form of secure encryption. You are not allowed to do anything with the database except for updating the login credentials when prompted. It is better not to use the database with anything other than the database for the login. You are prompted for the database login when you launch the application. It is a simple text file that is not encrypted. It is easily recoverable. You should store your login details in some form of secure encryption. You are not allowed to do anything with the database except for updating the login credentials when prompted. It is better not to use the database with anything other than the database for the login. Once you have stored your logins, you can access the login databases on your computer by using the login database editor

#### **Remove (Delete, Strip) Metadata In Multiple Files Software Crack + Download [2022-Latest]**

It is a small and lightweight utility that removes metadata from audio and video files. The tool is known for being very easy to use and extremely powerful. The interface is user-friendly and requires little time to learn. One can also watch a quick tutorial and try the demo version for free before paying.Q: How to remove a class from a specific element on mouse hover I have 3 divs like below. The container div is a bootstrap 4 dropdown element. The 2 other divs are a row for a table, and these are the columns inside this table. I am trying to remove a class from the 2nd div, when the mouse is on the 1st div. When I remove the class from the 2nd div, the 2nd div lose all of the styles. How do I apply a class only to the 2nd div, when the mouse is on the 1st div and remove it when the mouse is not on the 1st div? Click here test test test test test test test test b7e8fdf5c8

#### **Remove (Delete, Strip) Metadata In Multiple Files Software Torrent (Final 2022)**

System requirements Remove (Delete, Strip) Metadata In Multiple Files Software runs on Windows operating systems. It is a tiny tool that takes around 100 MB of RAM to work with. However, the developer puts no limit to the number of files that can be processed at the same time. The program can work with files no larger than 2 GB. Publisher's License Agreement (EULA) The following license terms apply to all WinX & WinX MetaData Removal Tool versions: WinX MetaData Removal Tool and its redistribution is free to non-commercial users, otherwise a commercial license has to be acquired. The program's fully functional demo version is distributed freely in exchange for a copy of WinX MetaData Removal Tool. In case of additional requests please contact WinX Software's support personnel. WinX Software GmbH does not provide any support by email nor via telephone in case of problems that might occur while using WinX MetaData Removal Tool. We also do not offer any other support services and guarantee WinX MetaData Removal Tool is clean of any malware whatsoever.Q: How to send response from Phoenix app using a simple HTML page? I would like to send a simple response from my Phoenix application to a simple HTML page (static file). For example, if I need to send back a simple HTML page back to the client. I have the following configuration for Phoenix: iex(1)> Application.put env(:test, :server, Phoenix.Socket) [:ok, #Phoenix.Socket{head=#, body=nil, socket=#, requests=[], params=#nil, "binding"=>""}, session=nil, flash=nil>, socket path="\/", host=#, port=4000, router=TestRouter, aliases=%{"/test"=>TestController. "/test/new"=>TestController}, socket=TestSocket}] iex(2)> Application.put\_env(:test, :server\_port, 4000) 4000 iex(3) > Application.put env(:test, :router env, %{}) %{} iex(4)

### **What's New In?**

Remove (Delete, Strip) Metadata In Multiple Files Software - Software is a small application developed specifically for helping you remove metadata from audio, video, and image files. Metadata is used for storing information about tags, date when the photos were taken, ratings, and other details. The utility can be installed on all Windows versions out there. Simple-to-decode interface The tool boasts a straightforward interface that allows you to get an idea about how to tweak the dedicated parameters on the fly. A help manual is not comprised in the package to find out more details about the program's capabilities. You can watch a video tutorial that helps you make the most out of the configuration settings. Key features Remove (Delete, Strip) Metadata In Multiple Files Software gives you the possibility to apply batch actions in order to process multiple files at the same time. Items can be imported in the workspace using the built-in browse button or drag-and-drop support. What's more, you are offered the freedom to double-click on items to remove them from the list, clear the entire workspace with a single click, add all files stored in a user-defined directory and set up file masks, as well as load some sample items to test the tool's extraction capabilities. The application lets you pick the saving directory. You can keep an eye on the amount of time needed to bring tasks to an end with the aid of an integrated bar. Tests have pointed out that Remove (Delete, Strip) Metadata In Multiple Files Software carries out tasks quickly and without errors. It does not eat up a lot of CPU and memory resources so the overall performance of the computer is not hampered. Final remarks To sum things up, Remove (Delete, Strip) Metadata In Multiple Files Software helps you get rid of metadata from songs, videos, and images with ease. It can be tweaked by less experienced users and professionals alike.Q: How to find the most used UI components In my next project, I want to understand how to do user interface design. Therefore I need to get acquainted with the most popular UI components in apps, and how they look and feel. I'm asking this for a very specific use case, the UI design of a Bitcoin implementation. How to implement the same features and functionality (for example, the bitcoin explorer), what did they use and what are the main concepts to use. What are the

## **System Requirements:**

Download this mod if you are having problems with the mod not being able to be installed. (Updated August 15, 2015) Direct Download links are provided below the instructions. Mod Files: This mod is essentially two mods in one, 1) An All-New Lighting (ALN) System and 2) A Feature or Fix Mod. I will explain what that means below. The major difference between this mod and the unofficial system that it is replacing is the fact that this new mod is a true 'light-mass-class' system. A

[https://thefuturegoal.com/upload/files/2022/07/K9QNRtkWbZwI9wXSZ7I2\\_04\\_e788aea583c171c24d5](https://thefuturegoal.com/upload/files/2022/07/K9QNRtkWbZwI9wXSZ7I2_04_e788aea583c171c24d5da3dddddb39ad_file.pdf) [da3dddddb39ad\\_file.pdf](https://thefuturegoal.com/upload/files/2022/07/K9QNRtkWbZwI9wXSZ7I2_04_e788aea583c171c24d5da3dddddb39ad_file.pdf)

[https://yaroslavvw6ma.wixsite.com/gualdirakors/post/passerine-crack-free-download-pc-windows](https://yaroslavvw6ma.wixsite.com/gualdirakors/post/passerine-crack-free-download-pc-windows-april-2022)[april-2022](https://yaroslavvw6ma.wixsite.com/gualdirakors/post/passerine-crack-free-download-pc-windows-april-2022)

<https://safe-ridge-65589.herokuapp.com/saltan.pdf>

<https://emealjobs.nttdata.com/pt-pt/system/files/webform/mahhug519.pdf>

<https://www.vakummakinesiservisi.com/desktop-recorder-crack-free/>

https://community.tccwpg.com/upload/files/2022/07/Nib3Kt5IcD5II2pIOeNY\_04\_016e01ece0ff27a96d [549eba2f734b56\\_file.pdf](https://community.tccwpg.com/upload/files/2022/07/Nib3Kt5IcD5JJ2pJOeNY_04_016e01ece0ff27a96d549eba2f734b56_file.pdf)

<https://josebonato.com/tabspot-crack-keygen-full-version-download-pc-windows-2022-latest/>

<https://www.marhaba.es/cr2-converter-crack-activation-code-with-keygen-2022-latest/>

<http://majedarjoke.com/2022/07/04/mouse-point-viewer-mac-win-2022/>

[http://annarborholistic.com/wp-content/uploads/2022/07/IMEA\\_Sequencer\\_Crack\\_\\_3264bit.pdf](http://annarborholistic.com/wp-content/uploads/2022/07/IMEA_Sequencer_Crack__3264bit.pdf)

<http://metroresumes.com.au/system/files/webform/SQL-Password-Bypasser.pdf>

[https://trueinspirationalquotes.com/wp-](https://trueinspirationalquotes.com/wp-content/uploads/2022/07/Wexond__Crack_Free_Download_For_Windows.pdf)

[content/uploads/2022/07/Wexond\\_\\_Crack\\_Free\\_Download\\_For\\_Windows.pdf](https://trueinspirationalquotes.com/wp-content/uploads/2022/07/Wexond__Crack_Free_Download_For_Windows.pdf)

<https://fd.lisboa.ucp.pt/sites/default/files/webform/halulty206.pdf>

[https://fessoo.com/upload/files/2022/07/6o1mBiQK7HfhxrUGKvJw\\_04\\_5fd894dea8258c9195169ddaca](https://fessoo.com/upload/files/2022/07/6o1mBiQK7HfhxrUGKvJw_04_5fd894dea8258c9195169ddacab07b28_file.pdf) [b07b28\\_file.pdf](https://fessoo.com/upload/files/2022/07/6o1mBiQK7HfhxrUGKvJw_04_5fd894dea8258c9195169ddacab07b28_file.pdf)

<https://pzn.by/uncategorized/millensys-dicom-viewer-crack-torrent-2022-latest/>

<https://promwad.de/sites/default/files/webform/tasks/otaalis535.pdf>

[https://lectomania.com/wp-content/uploads/2022/07/TVBox\\_\\_Crack\\_\\_\\_Download.pdf](https://lectomania.com/wp-content/uploads/2022/07/TVBox__Crack___Download.pdf) [https://mediquestnext.com/wp-](https://mediquestnext.com/wp-content/uploads/2022/07/ABC_Timetable__Crack__Download_April2022.pdf)

[content/uploads/2022/07/ABC\\_Timetable\\_\\_Crack\\_\\_Download\\_April2022.pdf](https://mediquestnext.com/wp-content/uploads/2022/07/ABC_Timetable__Crack__Download_April2022.pdf) <https://globaltechla.com/jouba-images-converter-crack-free/> <https://powerful-castle-16196.herokuapp.com/dahyel.pdf>